## **I FORMATI GRAFICI di Giorgio Ginelli**

La maggior parte delle persone che utilizza quotidianamente un Pc, non ha la benché minima idea che ogni immagine mostrata dal monitor ha un formato particolare e tantomeno del perché. Di questa massa di persone, veramente pochi sono coloro che riescono a capire come un'immagine di un certo formato possa essere diversa da un'altra. Solo alcuni, e in genere le persone che hanno a che fare professionalmente con le immagini digitali, sanno infine districarsi nella babele di formati grafici che in quindici anni i programmatori sono riusciti a sfornare. E che continuamente sfornano!

Le nuove interfacce di lavoro, e lo stesso Windows 95 ne è un valido esempio, fanno un uso massiccio di immagini; i programmi di disegno, inoltre, utilizzano diversi formati per registrare i lavori prodotti. Capire dunque la differenza fra un formato Bitmapped e un PostScript, diviene ogni giorno sempre più necessario.

L'utilizzo di un formato viene determinato da alcuni fattori specifici, quali ad esempio: il tipo di immagine, il programma utilizzato per la sua manipolazione, la piattaforma sulla quale viene eseguita la lavorazione, l'uscita alla quale è destinata l'immagine e così via discorrendo. Bisogna anche tenere presente che tutti i formati si sono sviluppati al seguito di almeno due esigenze specifiche: introdotti in principio dalle software house per la gestione dei propri pacchetti, sono divenuti poi indispensabili nell'interscambio di file tra piattaforme o software diversi.

In ambiente grafico si possono distinguere i programmi che trattano le immagini, almeno in due ambiti di lavoro: i software di disegno vettoriale e quelli di tipo bitmap. Ovviamente fanno uso di formati diversi per la registrazione delle immagini da loro prodotte. Ecco allora la prima maniera per individuare una differenza fra i formati: stabilire la categoria a cui appartiene.

## **File di tipo vettoriale**

Un vettore è un segmento di retta definito da tre attributi: un punto di origine, una direzione e una lunghezza. È il primo modo ideato per disegnare su uno schermo luminoso. I moderni programmi di CAD provvedono a memorizzare una completa descrizione matematica degli elementi utilizzati dal rendering per ricostruire l'immagine; se devo cioè disegnare un quadrato, devo necessariamente dare le indicazioni per tracciare dei segmenti che uniscono quattro punti dello spazio, descritti ognuno da una coppia di coordinate:, definite come ascissa e ordinata. A queste informazioni posso aggiungere un ulteriore numero per definire il colore utilizzato.

Il formato vettoriale è adatto per i disegni che sono scomponibili in oggetti geometrici semplici o anche tridimensionali, ma comunque riconducibili a delle forme piane. Sono perciò scalabili a piacere, senza tenere conto della risoluzione.

Appunto per queste ragioni non sono adatti per memorizzare immagini come le fotografie a colori. In più prediligono, come dispositivi di stampa, degli output vettoriali quali i plotter.

## **File di tipo bitmap**

Le fotografie, sia a colori che in bianco e nero, sono immagini bitmap, in quanto costruite di una fitta rete di pixel affiancati, che possono assumere colori e tonalità differenti. La vicinanza dei pixel e il loro numero, permettono di ottenere diverse sfumature di colore, cioè diverse profondità. I primi formati di tipo bitmap erano molto semplici e prevedevano di memorizzare con la profondità di 1 bit, cioè solo a due colori; un tipico fomato bitmap odierno è invece in grado di gestire profondità di 24 bit, cioè più di 16 milioni di colore.

La struttura a griglia del formato bitmap facilita indubbiamente l'associazione di palette per la definizione dei colori e la sua eventuale modifica; per la riproduzione ci si può avvalere di dispositivi a trasferimento laser ad alta risoluzione, sia a colori che in bianco e nero, la cui velocità di trasferimento è molto elevata.

Purtroppo la mappatura di un'immagine occupa uno spazio considerevole, anche in funzione del numero di colori, e non è assolutamente consigliabile la scalatura dell'immagine; ridurre la dimensione di un'immagine, significa eliminare dei pixel, mentre ingrandirla costringe il programma ad inventarseli, desumendoli da quelli adiacenti. I risultati, il più delle volte, sono scoraggianti.

## **Metafile**

Ben presto si è rivelato di importanza fondamentale poter trasferire immagini non solo tra programmi diversi, ma anche da piattaforme di lavoro differenti. I formati metafile sono l'ovvia risoluzione a questa necessità, in quanto sono in grado di memorizzare sia una versione bitmap che vettoriale di un'immagine; ciò diviene utile con dei programmi di impaginazione, che usano l'immagine bitmap per la visualizzazione sullo schermo, ma mandano in stampa quella vettoriale.

Di sicuro sono file di grosse dimensioni, ma che facilmente possono essere compressi, in quanto contenengono grandi parti di informazioni che sono ripetute.

## **Utilizzo dei formati grafici più diffusi**

Ogni programma di grafica porta con sé la possibilità di leggere diversi formati e di salvare in altrettanti modi diversi; nel tempo sono stati però sviluppati migliaia di formati diversi, adatti a svariate e specifiche applicazioni. Così, programmi specialistici di tipo medico, industriale, architettonico, aerospazioale, matematico, oltre ai tradizionali software dedicati a usi più generici, hanno fatto proliferare in dismisura i formati.

Chiaramente, restringendo il più possibile, si possono individuare alcuni formati che ormai rappresentano degli standard e che tutti i programmi di disegno devono essere in grado di gestire.

È il caso, ad esempio, dei formati Eps, Tif, Bmp e Wmf in ambiente bitmap, che si sono rivelati dei veri e propri standard di lavoro. Oppure di formati vettoriali, quali il Dxf di AutoCad e l'Hpgl sviluppato per la gestione dei plotter.

Un discorso a parte va fatto per il PostScript che tecnicamente è un linguaggio di descrizione della pagina, più che un fromato vero e proprio. Nella forma Encapsulated, l'Eps è divenuto lo standard per la riproduzione con stampanti laser, mentre l'opzione Dcs (Desktop Color Separation) permette di ottenere file separati nei colori di quadricromia (Ciano, Magenta, Giallo e Nero) per la produzione di pellicole con fotounità, più un quinto file di anteprima a bassa risoluzione dell'immagine. Qualsiasi programma di disegno è in grado di salvare direttamente in questo formato, oppure di esportare il documento, e coloro abbiano la necessità di portare le proprie immagini su altri Pc, è bene che prenda in considerazione anche questo formato; unico difetto è che spesso genera dei file che eccedono la normale capacità di un dischetto ad alta densità.

Anche la nuova frontiera della stampa digitale ha il suo bravo formato standard, rappresentato dal PhotoCd della Kodak, che permette di avere un'immagine a milioni di colori in risoluzioni variabili e, soprattutto, in dimensioni accettabili.

Le differenze fra un formato e l'altro sono comunque legate ad alcuni parametri precisi, come ad esempio la possibilità di lavorare in quadricromia, la profondità massima di colori e la possibilità di essere compressi per risparmiare spazio.

In questo senso la tabella riassuntiva che pubblichiamo non vuole essere la più completa in assoluto; non basterebbe un libro di mille pagine. Ma almeno i più diffusi ed utilizzati li abbiamo proprio messi, con indicato l'utilizzo tipico, i pro e i contro. Per tutti abbiamo

anche pensato di indicare l'estensione più diffusa, anche se è bene non fidarsi completamente; un'estensione può essere cambiata con un semplice rinomina. Interessante ci è anche parsa l'indicazione del tipo di formato e della presenza di una compressione nel formato. Un piccolo aiuto per districarsi nella giungla dei formati.

## **La compressione dei dati**

Il problema principale delle immagini, soprattutto di tipo bitmap, sono le dimensioni dei file alle alte risoluzioni. Valga per tutti un esempio: il file di un'immagine a colori di dimensioni prossime al formato A4, con una risoluzione di 300 dpi, assume una dimensione fisica di circa 40 Mb. È chiaro come un file del genere non è comodo da manipolare, per i lunghi tempi di costruzione a video e di caricamento, e tantomento da portarsi in giro: la capacità massima di un dischetto ad alta densità è un quarantesimo di questa dimensione!

Sono stati perciò sviluppati degli algoritmi di compressione che possono essere applicati ai diversi formati, per ridurre la loro dimensione fisica; il concetto sul quale si basa la compressione è molto semplice. Anzitutto l'occhio umano non può riconoscere tutte le sfumature di colore presenti in natura, perciò molte possono essere eliminate senza che sia percepita la loro mancanza. In un immagine, inoltre, sono numerose le stesse sfumature ripetute identiche; pensate a quanti pixel di colore identico ci sono nell'immagine di un volto umano. Un algoritmo di compressione provvede allora a ridefinire la mappatura dell'immagine raggruppando in maniera differente le sfumature; in fase di lettura, un apposito algoritmo di decompressione, provvede a ricostruire la sequenza esatta. Gli algoritmi di compressione più diffusi sono tre: RLS (Run Lenght Encoding), LZW (Lemper-Ziv-Welch) oppure DCT (Discrete Cosine Transform). Senz'altro, il più frequentemente utilizzato è quello LZW associato al formato Tif, mentre il DCT è impiegato nei metodi di compressione detti a perdita di informazione, come il formato Jpg; in pratica, rispetto all'originale, l'immagine compressa con il metodo Jpg avrà delle differenze più o meno lievi.

# **I formati di Internet**

Lo sviluppo di Internet ha, infine, imposto l'utilizzo di formati ben precisi, quali Jpg, Gif e Png, per le immagini da veicolare nel Web dove sono imperanti i problemi legati alla trasmissione dati su doppino telefonico.

Per il Jpg, il quale più che un formato è un medoto di compressione, i vantaggi sono numerosi rispetto al Gif, che ha il grande limite della profondità massima a 8 bit, mentre il Jpg può arrivare anche a 32 bit. In molti casi però, soprattutto legati alla modalità di visualizzazione nei browser del Web, è più snello l'utilizzo del Gif; ponte ideale fra i due è il formato Png, che associa una palette di colori a 24 bit al modo di caricamento a successiva definizione dell'immagine. In pratica l'immagine viene interamente visualizzata, prima per mezzo di pixel molto grossi, che riducono fortemente la risoluzione e faticosa l'individuazione del contenuto preciso dell'immagine; nei successivi passaggi le dimensioni dei pixel diminuiscono sempre di più, aumentando la risoluzione fino al totale caricamento dell'immagine.

# **GLOSSARIO ELEMENTARE**

**Bézier**: nel disegno di un tracciato i punti di ancoraggio adiacenti a una curva piuttosto che a una retta, hanno linee direzionali che permettono la modifica della forma del segmento per mezzo di un algoritmo che prende il nome da Pierre Bézier, il matematico che definì questo tipo di controllo.

**Bitmap**: immagine costruita da una mappa di pixel, in cui a ogni punto è associato un colore o una sfumatura di grigio. Le fotografie sono sempre immagini di questo genere.

**CAD**: acronimo di *Computer Aided Designer*, vale a dire un valido aiuto per disegnare; una sigla che è diventata in breve sinonimo di tante cose, ma che è giusto riferire al disegno tecnico industriale e di progettazione.

**Clip art**: immagine artistica di formato adatto ad essere importato da programmi di gestione delle immagini bitmat o vettoriali e inserito come oggetto in diversi applicativi.

**Desktop**: lo spazio, delimitato dal bordo dello schermo del monitor, in cui viene creata la scrivania virtuale di lavoro.

**Desktop presentation**: programmi in grado di gestire testo, immagini, suoni e filmati per creare delle presentazioni da visualizzare sullo schermo di un computer o da proiettare su diapositiva.

**Finder**: l'applicazione di sistema che nel MacOS visualizza la scrivania e gestisce l'interfaccia utente.

**Fotounità**: periferica dedicata alla produzione di pellicole per la stampa in offset.

**Icona**: rappresentazione miniaturizzata di un immagine, messa a simbolo di un concetto, di una funzione, di un'operazione logica o pratica; nel campo grafico sono le piccole immagini poste nelle palette o ai bordi dello schermo e che indicano le diverse funzioni o gli strumenti di lavoro.

**Interfaccia utente**: qualsiasi applicazione si serve di un'insieme di elementi grafici e di testo per interagire con l'utilizzatore; l'interfaccia è tanto più evoluta quanto più semplici sono le operazioni che si devono effettuare per svolgere una funzione.

**OCR**: acronimo di *Optical Character Recognition*, cioè la tecnica di riconoscimento automatico di un testo acquisito con uno scanner digitale; per questa funzione sono previsti dei software dedicati che lavorano anche dall'interno dei più diffusi programmi di elaborazione testi, come ad esempio l'OCR dello scanner HP che si installa e si gestisce dall'interno di MS Word.

**Office automation**: automatizzazione dei lavori di ufficio e di segreteria; tipicamente sono software per l'archiviazione di dati e documenti, l'elaborazione di testi e di quant'altro possa servire nell'organizzazione della giornata lavorativa.

**Palette**: tecnicamente tavolozza; si indica con questo nome il raggruppamento di icone flottanti che possono essere spostati sul desktop di molti programmi di presentazione: ad esempio di strumenti, di testo, di linee, di colori.

**PDF**: formato di interscambio, acronimo di *Portable Document Format*, sviluppato dall'Adobe per la distribuzione multipiattaforma di documenti elettronici.

**Pixel**: contrazione di *picture element*, cioè elemento di immagine, la più piccola parte di un immagine bitmap.

**PostScrip**: linguaggio per la descrizione della pagina.

**Profondità dell'immagine**: in un immagine bitmap, i pixel che la costituiscono possono assumere diverse sfumature in funzione del tipo di visualizzazione adottato; una profondità di 1 bit permette 2 sole sfumature (bianco e nero), 8 bit ne permette 256 (sia in b/n che colori), 24 bit permette 16 milioni di sfumature.

**Risoluzione dell'immagine**: è misurata in pixel per pollice (ppi) e rappresenta la quantità di punti, per ogni pollice, con cui viene costruita un'immagine. Più è elevata la risoluzione e maggiore sarà la dimensione del file.

**Risoluzione in uscita dell'immagine**: intesa come il numero di punti per pollice (dpi) che viene riprodotto dalla periferica di stampa. Una tipica stampante laser stampa almeno a 300/600 dpi, mentre una fotounità di fascia alta stampa a 1200/2400 dpi. Questo parametro non influisce sulla dimensione del file dell'immagine.

**Roll-up**: menu a tendina che si impacchettano in una barra e si aprono alla pressione di un click del mouse.

**Scanner**: periferica dedicata all'acquisizione digitale delle immagini per mezzo di una scansione della sua superficie; possono essere di tipo piano o a tamburo per acquisizioni ad elevata definizione e fedeltà cromatica.

**Vettoriale**: immagine costruita con tecnica di disegno vettoriale. Il vantaggio di queste immagini è che possono subire ridimensionamenti senza che venga degradato il contenuto.

### **BOX - Metodi di definizione dei colori**

Il monitor di un Pc utilizza per la definizione dei colori un metodo che viene denominato Rgb, un acronimo formato con le iniziali dei colori che vengono utilizzati dal cinescopio: Red, Green e Blue.

Con la miscelazione in valore percentuale di questi tre colori, il monitor è in grado di visualizzare uno spettro di colori molto ampio, che va dal rosso al viola; lo 0% dei tre colori rappresenta il nero puro, mentre il bianco si ottiene impostando al 100% ciascun colore di base.

Generalmente nelle finestre di impostazione dei colori, utilizzando il modello Rgb, un colore viene impostato attraverso valori numerici attribuiti ai tre canali; nella tabella vengono riportati i valori numerici per ottenere i sette colori dello spettro luminoso, mentre con i valori intermedi si ottengono le sfumature.

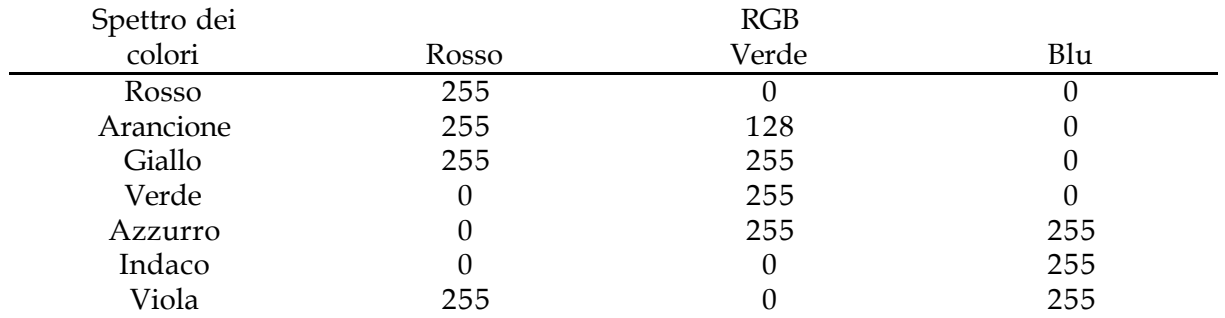

NB: A sinistra della prima colonna si potrebbe posizionare una fascia colorata sfumata in corrispondeza dello spettro Rosso/Viola; il massimo sarebbe se ogni casellina di colore fosse colorata con il tono corrispondente.

#### **BOX - Lo shareware**

Non sono solo i software professionali o quelli inseriti nelle costose suite dedicate al trattamento delle immagini a poter gestire numerosi formati. Anzi, a volte è proprio lo shareware a riservare le più piacevoli sorprese.

Un software come Paint Shop Pro, realizzato da Jasc Inc. e distribuito come shareware (http://www.jasc.com/), è in grado nella sua ultima versione di manipolare e convertire ben 35 differenti formati: 26 bitmap e 9 tra metafile e vettoriali. Inoltre mette a disposizione tutti gli strumenti indispensabili alla manipolazione delle immagini, al loro ritocco e ridimensionamento, fino alla variazione cromatica dei colori. Particolrmente preziosa la funzione di capture dello schermo, totale o ad area, attivabile dai tasti funzione. Più modesto nell'impostazione delle funzioni e degli strumenti, ma ugualmente in grado di svolgere un buon numero di conversione, LView Pro, reperibile al sito http//world.std.com/~mmedia, che recentemente abbiamo inserito nel Cd-rom allegato al numero di XXXXX. Molto semplice nell'impostazione dell'interfaccia, il software è stato sviluppato da MMedia Research Corp. basandosi sul lavoro svolto dal Jpeg Group, ed è in grado di leggere 8 formati bitmap e di salvare adottando le compressioni sul formato Tif oltre che Jpg, e gestisce il formato trasparente per il Gif. Anche la sua palette di strumenti è molto ben fornita e consente la manipolazione cromatica del'immagine oltre che l'applicazione delle funzioni di modifica dei suoi parametri fisici.

### **Tabella profondità di colore**

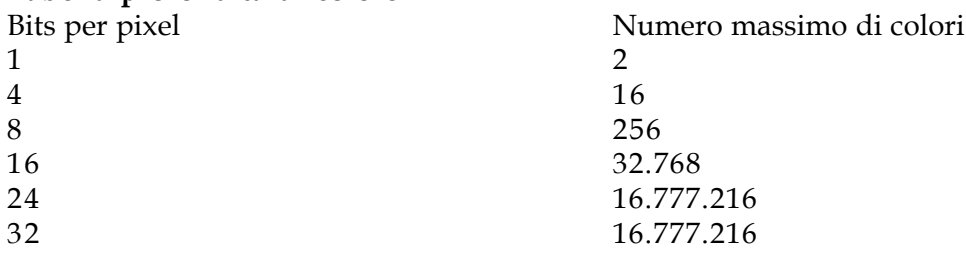

#### **Tabella riassuntiva dei formati grafici più utilizzati**

Formato Estensione Tipo Compressione Colori Applicazione Pro Contro

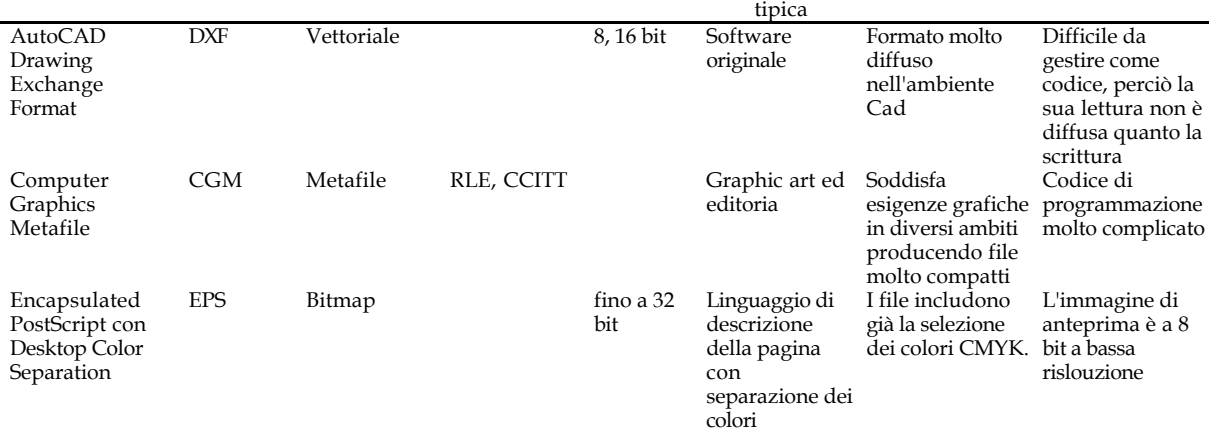

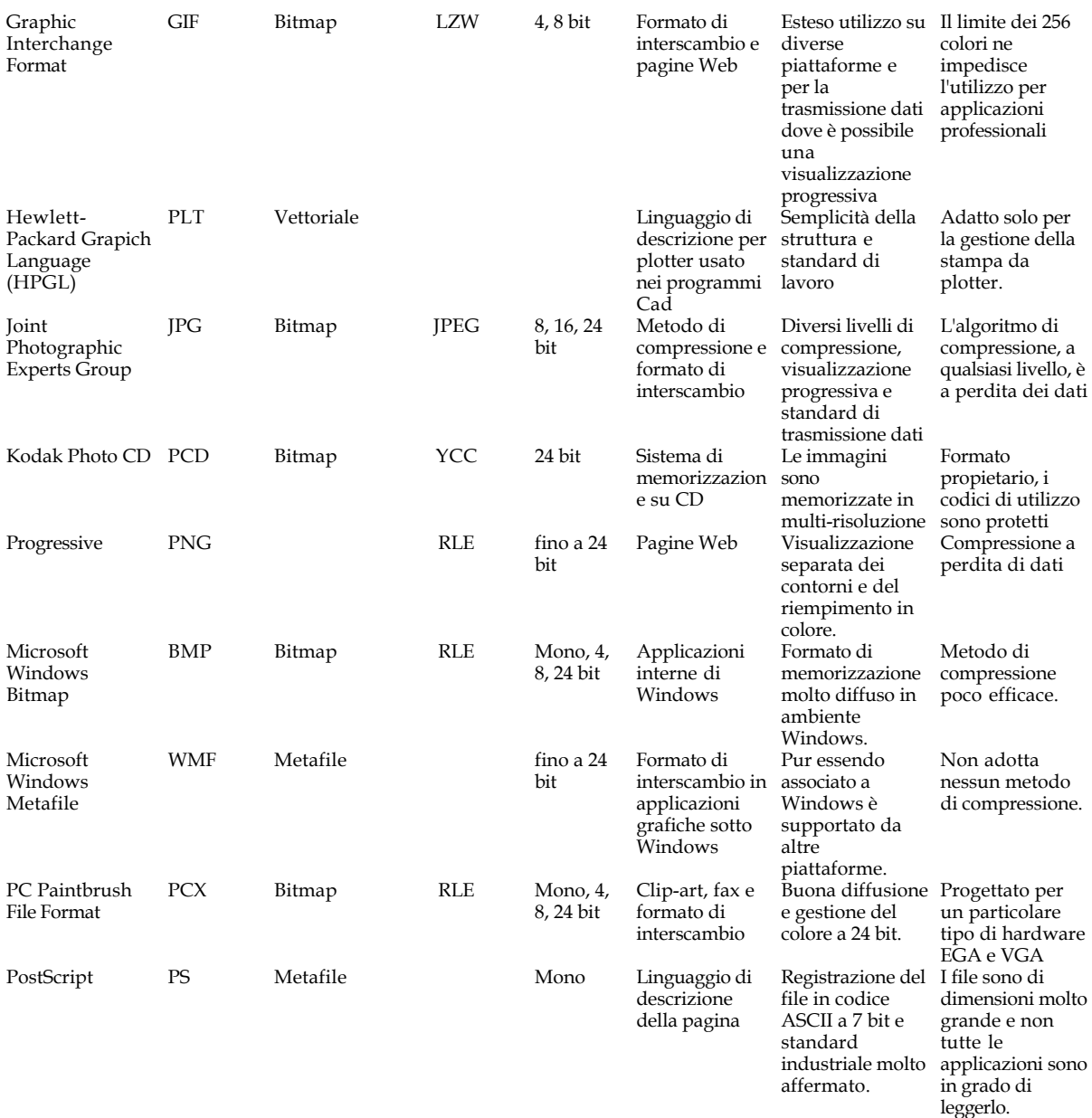